# **Inhaltsverzeichnis**

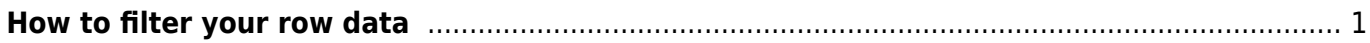

Last update: 2022/12/05 11:34 start:visualstudio2019:programmieren:dotnet:component:dataview https://jmz-elektronik.ch/dokuwiki/doku.php?id=start:visualstudio2019:programmieren:dotnet:component:dataview

# <span id="page-2-0"></span>**How to filter your row data**

This document briefly explains how to use the data filter syntax.

[Dot Net 7.0 C#](https://learn.microsoft.com/en-us/dotnet/api/system.data.datacolumn.expression?view=net-7.0#system-data-datacolumn-expression)

#### **Column names**

If a column name contains any of these special characters  $\sim$  ()  $\#$  \ / = > < + - \* % & | ^ ' ,, [ ], you must enclose the column name within square brackets [ ]. If a column name contains right bracket ] or backslash  $\langle$ , escape it with backslash  $(\langle \rangle)$  or  $(\langle \rangle)$ .

```
1. "id = 10"; // no special character in column name "id"
2. "$id = 10"; // no special character in column name "$id"
3. "[#id] = 10"; // special character "#" in column name "#id"
4. "[[id\]] = 10"; // special characters in column name "[id]"
```
# **Literals**

**String values** are enclosed within single quotes **' '**. If the string contains single quote ', the quote must be doubled.

1. dataView.RowFilter = "Name = 'John'" *// string value* 2. dataView.RowFilter = "Name = 'John ''A'''" *// string with single quotes "John 'A'"* 3. dataView.RowFilter =  $String.Format("Name = '{0}'']$ , "John 'A'".Replace("'", "''"));

**Number values** are not enclosed within any characters. The values should be the same as is the result of int.ToString() or float.ToString() method for invariant or English culture.

```
1. dataView.RowFilter = "Year = 2008" // integer value
2. dataView.RowFilter = "Price = 1199.9" // float value
3. dataView.RowFilter =
  String.Format(CultureInfo.InvariantCulture.NumberFormat,
4. "Price = {0}", 1199.9f);
```
**Date values** are enclosed within sharp characters # #. The date format is the same as is the result of DateTime.ToString() method for invariant or English culture.

1. dataView.RowFilter = "Date = #12/31/2008#" *// date value (time is 00:00:00)*

Last update:<br>2022/12/05 start:visualstudio2019:programmieren:dotnet:component:dataview https://jmz-elektronik.ch/dokuwiki/doku.php?id=start:visualstudio2019:programmieren:dotnet:component:dataview 11:34

```
2. dataView.RowFilter = "Date = #2008-12-31#" // also this format
  is supported
3. dataView.RowFilter = "Date = #12/31/2008 16:44:58#" // date and time
  value
4. dataView.RowFilter =
  String.Format(CultureInfo.InvariantCulture.DateTimeFormat,
5. "Date = \#{0}<sup>#"</sup>, new DateTime(2008, 12, 31, 16, 44,
  58));
```
**Alternatively** you can enclose all **values** within single quotes **' '**. It means you can use string values for numbers or date time values. In this case the current culture is used to convert the string to the specific value.

1. dataView.RowFilter = "Date = '12/31/2008 16:44:58'" *// if current culture is English*

```
2. dataView.RowFilter = "Date = '31.12.2008 16:44:58'" // if current
  culture is German
3. dataView.RowFilter = "Price = '1199.90'" // if current
  culture is English
```
4. dataView.RowFilter = "Price = '1199,90'" *// if current culture is German*

#### **Comparison operators**

**Equal, not equal, less, greater** operators are used to include only values that suit to a comparison expression. You can use these operators  $=$   $\lt\gt$   $\lt\Leftarrow$   $>$   $\gt$   $=$  .

Note: **String comparison is culture-sensitive**, it uses CultureInfo from DataTable.Locale property of related table (dataView.Table.Locale). If the property is not explicitly set, its default value is DataSet.Locale (and its default value is current system culture Thread.CurrentThread.CurrentCulture).

```
1. dataView.RowFilter = "Num = 10" // number is equal to 10
2. dataView.RowFilter = "Date < #1/1/2008#" // date is less than
  1/1/2008
3. dataView.RowFilter = "Name <> 'John'" // string is not equal to
  'John'
4. dataView.RowFilter = "Name >= 'Jo'" // string comparison
```
**Operator IN** is used to include only values from the list. You can use the operator for all data types, such as numbers or strings.

```
1. dataView.RowFilter = "Id IN (1, 2, 3)" // integer
  values
2. dataView.RowFilter = "Price IN (1.0, 9.9, 11.5)" // float
  values
```
- 3. dataView.RowFilter = "Name IN ('John', 'Jim', 'Tom')" *// string values* 4. dataView.RowFilter = "Date IN (#12/31/2008#, #1/1/2009#)" *// date time values*
- 5. dataView.RowFilter = "Id NOT IN (1, 2, 3)" *// values not from the list*

**Operator LIKE** is used to include only values that match a pattern with wildcards. **Wildcard** character is \* or %, it can be at the beginning of a pattern '\*value', at the end 'value\*', or at both '\*value\*'. Wildcard in the middle of a patern 'va\*lue' is not allowed.

```
1. dataView.RowFilter = "Name LIKE 'j*'" // values that start with
  'j'
2. dataView.RowFilter = "Name LIKE '%jo%'" // values that contain 'jo'
3. dataView.RowFilter = "Name NOT LIKE 'j*'" // values that don't start
  with 'j'
```
If a pattern in a LIKE clause contains any of these special characters  $*$  % [ ], those characters must be escaped in brackets [ ] like this [\*], [%], [\] or \[](https://jmz-elektronik.ch/dokuwiki/doku.php?id=start:visualstudio2019:programmieren:dotnet:component:or).

1. dataView.RowFilter = "Name LIKE '[\*]\*'" *// values that starts with '\*'* 2. dataView.RowFilter = "Name LIKE '[[]\*'" *// values that starts with '['*

The following method escapes a text value for usage in a LIKE clause.

```
1. public static string EscapeLikeValue(string valueWithoutWildcards)
 2. {
 3. StringBuilder sb = new StringBuilder();
 4. for (int i = 0; i < valueWithoutWildcards. Length; i^{++})
 5. {
 6. char c = valueWithoutWildcards[i];
 7. if (c == ' *' || c == ' *' || c == ' *' || c == ' || c == '[]' || c == ']')8. sb.Append("[").Append(c).Append("]");
 9. else if (c == '\'')
10. sb.Append("''");
11. else
12. sb.Append(c);
13. }
14. return sb.ToString();
15. }
```

```
1. // select all that starts with the value string (in this case with "*")
2. string value = "3. // the dataView.RowFilter will be: "Name LIKE '[*]*'"
```

```
4. dataView.RowFilter = String.Format("Name LIKE '{0}*'",
  EscapeLikeValue(value));
```
# **Boolean operators**

Boolean operators AND, OR and NOT are used to concatenate expressions. Operator NOT has precedence over AND operator and it has precedence over OR operator.

```
1. // operator AND has precedence over OR operator, parenthesis are needed
2. dataView.RowFilter = "City = 'Tokyo' AND (Age < 20 OR Age > 60)";
3. // following examples do the same
4. dataView.RowFilter = "City <> 'Tokyo' AND City <> 'Paris'";
5. dataView.RowFilter = "NOT City = 'Tokyo' AND NOT City = 'Paris'";
6. dataView.RowFilter = "NOT (City = 'Tokyo' OR City = 'Paris')";
7. dataView.RowFilter = "City NOT IN ('Tokyo', 'Paris')";
```
### **Arithmetic and string operators**

**Arithmetic operators** are addition +, subtraction -, multiplication \*, division / and modulus %.

- 1. dataView.RowFilter = "MotherAge Age < 20"; *// people with young mother* 2. dataView.RowFilter = "Age % 10 = 0"; *// people with decennial*
- *birthday*

There is also one **string** operator concatenation **+**.

# **Parent-Child Relation Referencing**

A **parent table** can be referenced in an expression using parent column name with Parent. prefix. A column in a **child table** can be referenced using child column name with Child. prefix.

The reference to the child column must be in an **aggregate function** because child relationships may return multiple rows. For example expression SUM(Child.Price) returns sum of all prices in child table related to the row in parent table.

If a table has more than one child relation, the prefix must contain relation name. For example expression Child(OrdersToItemsRelation).Price references to column Price in child table using relation named OrdersToItemsRelation.

#### **Aggregate Functions**

There are supported following aggregate functions SUM, COUNT, MIN, MAX, AVG (average), STDEV (statistical standard deviation) and VAR (statistical variance). This example shows aggregate function performed on a single table.

```
1. // select people with above-average salary
2. dataView.RowFilter = "Salary > AVG(Salary)";
```
Following example shows aggregate functions performed on two tables which have parent-child relation. Suppose there are tables Orders and Items with the parent-child relation.

- 1. *// select orders which have more than 5 items*
- 2. dataView.RowFilter = "COUNT(Child.IdOrder) >  $5$ ";
- 3. *// select orders which total price (sum of items prices) is greater or equal \$500*
- 4. dataView.RowFilter = "SUM(Child.Price) >= 500";

#### **Functions**

There are also supported following functions. Detailed description can be found here DataColumn.Expression.

- **CONVERT** converts particular expression to a specified .NET Framework type
- **LEN** gets the length of a string
- **ISNULL** checks an expression and either returns the checked expression or a replacement value
- **IIF** gets one of two values depending on the result of a logical expression
- TRIM removes all leading and trailing blank characters like \r, \n, \t, , '
- **SUBSTRING** gets a sub-string of a specified length, starting at a specified point in the string

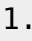

From: <https://jmz-elektronik.ch/dokuwiki/>- **Bücher & Dokumente**

Permanent link: **<https://jmz-elektronik.ch/dokuwiki/doku.php?id=start:visualstudio2019:programmieren:dotnet:component:dataview>**

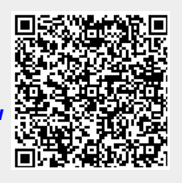